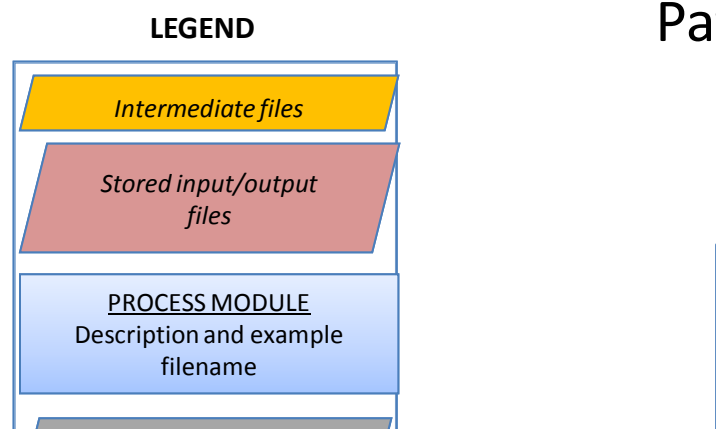

## LEGEND **Pathfinder SST v5.2 DATA FLOW**

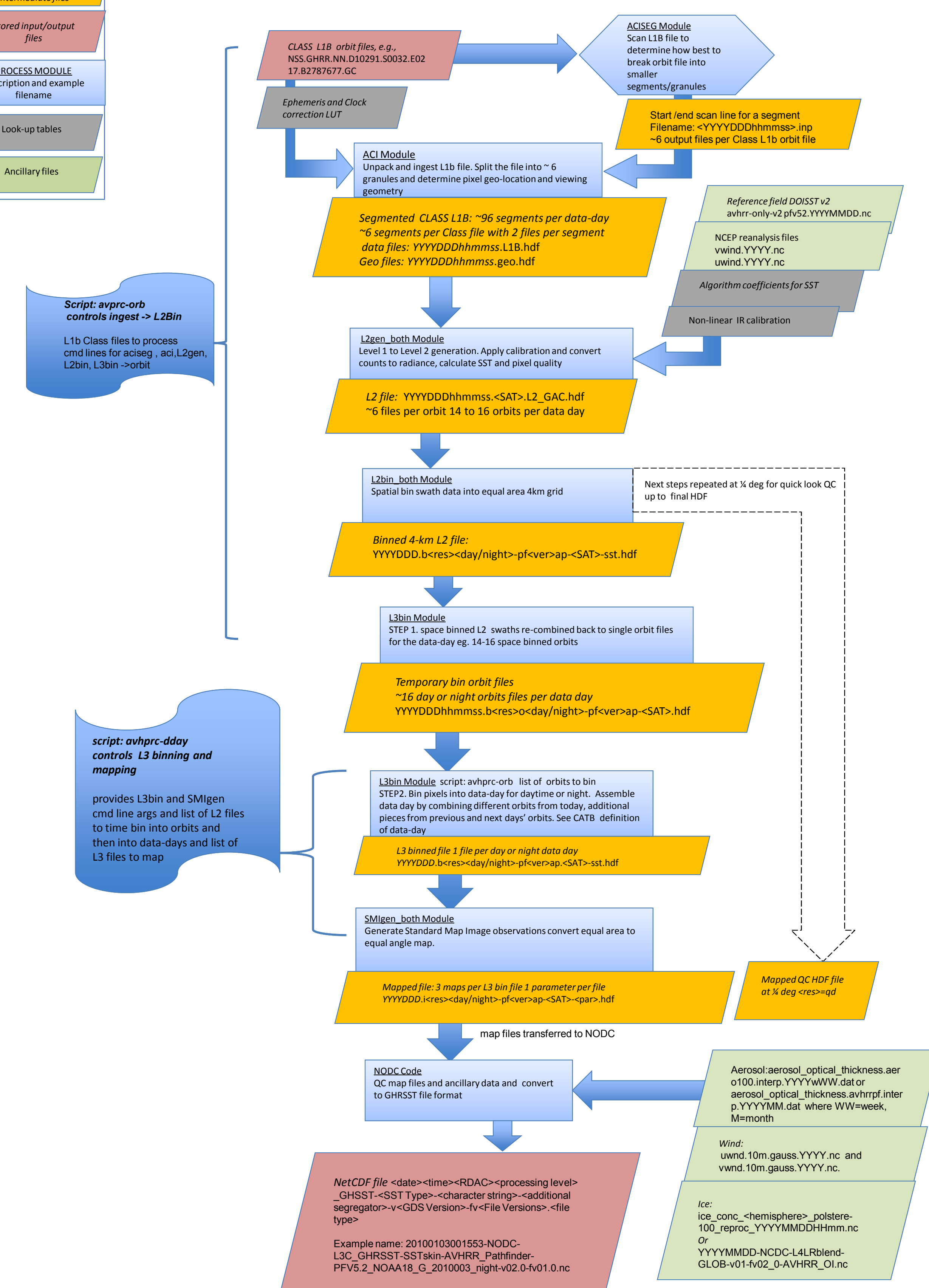